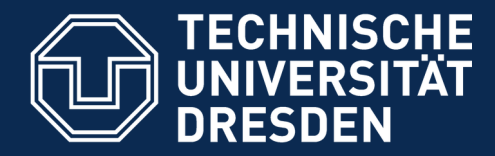

**Fakultät Informatik** - Institut Software- und Multimediatechnik - Softwaretechnologie

## **23. Entwurfsmuster für Kommunikation in Teams – Programmierung von fixen Netzen für die Programmierung der I/O und des Internet Kommunikation mit Iteratoren, Senken, Kanälen und Konnektoren Datenhaltung mit potentiell unendlichen Collections**

Prof. Dr. Uwe Aßmann Lehrstuhl Softwaretechnologie Fakultät für Informatik Technische Universität Dresden Version 20-0.3, 6/25/20

- 1) Teams und Konnektoren (Connectors)
- 2) Aktoren und Kanäle
- 3) Entwurfmuster Channel
	- 1) Entwurfsmuster Iterator (Stream)
	- 2) Entwurfsmuster Sink
	- 3) Entwurfsmuster Channel
- 4) I/O und Persistente Datenhaltung mit Channels
	- 1) Ereigniskanäle

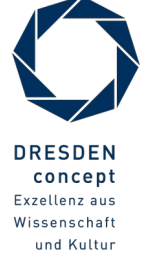

Softwaretechnologie (ST) © Prof. U. Aßmann

## **Betreff: "Softwaretechnologie für Einsteiger" 2. Auflage**

- ► zur Info: o.g. Titel steht zur Verfügung:
	- 50 Exemplare ausleihbar in der Lehrbuchsammlung
	- **1 Präsenz-Exemplar im DrePunct**
	- https://katalogbeta.slub-dresden.de/id/0011358900/#detail
- ► Jeweils unter ST 230 Z96 S68(2).

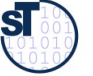

## **Be Careful, The Exam Will be Coming!**

https://de.wikipedia.org/wiki/Danny\_Boy https://de.wikipedia.org/wiki/A\_Londonderry\_Air

### 3 Softwaretechnologie (ST)

Oh, Danny boy, the pipes, the pipes are calling From glen to glen, and down the mountain side The summer's gone, and all the roses falling 'Tis you, 'tis you must go and I must bide.

But come ye back when summer's in the meadow Or when the valley's hushed and white with snow 'Tis I'll be there in sunshine or in shadow Oh, Danny boy, oh Danny boy, I love you so! **And when ye come, and all the flow'rs are dying**

Frederic Weatherly (1910) Text aus Wikipedia/McCourt, Danny Boy, S. 87 f.

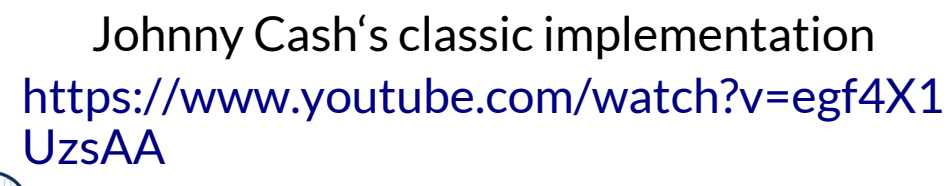

see also seine CD "American IV"

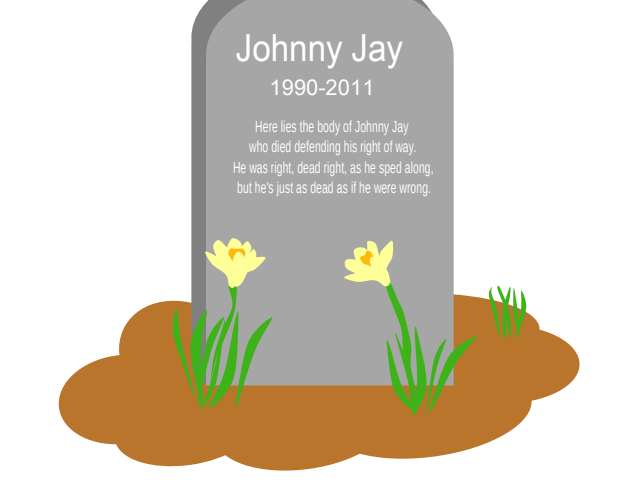

**If I am dead, as dead I well may be Ye'll come and find the place where I am lying And kneel and say an Ave there for me.**

And I shall hear, though soft you tread above me And all my grave will warmer, sweeter be For you will bend and tell me that you love me, And I shall sleep in peace until you come to me.

## **Warum müssen Softwareingenieure fortgeschrittenes Wissen besitzen?**

- 4 Softwaretechnologie (ST)
	- ► Die Konkurrenz ist hart: Zu den Kosten der Arbeit:

je geleistete Stunde in EUR

Important Besorgen Sie sich Architektur-Knowhow!

| Schweden               | 41,90 |
|------------------------|-------|
| Belgien                | 40,40 |
| Dänemark               | 39,50 |
| Frankreich             | 34,90 |
| Luxemburg              | 34,40 |
| Niederlande            | 31,30 |
| Finnland               | 31,10 |
| Deutschland            | 31,00 |
| Osterreich             | 30,50 |
| Irland                 | 27,40 |
| Italien                | 27,20 |
| Vereinigtes Königreich | 21,90 |
| Spanien                | 20,90 |
| Zypern                 | 16,70 |
| Griechenland           | 15,50 |
| Slowenien              | 14,50 |
| Portugal               | 12,30 |
| Malta                  | 12,00 |
| Tschechische Republik  | 10,70 |
| Slowakei               | 8,60  |
| Estland                | 8,60  |
| Ungarn                 | 7,90  |
| Polen                  | 7,20  |
| Lettland               | 6,20  |
| Litauen                | 5,80  |
| Rumänien               | 4,50  |
| Bulgarien              | 3,70  |

Arbeitskosten in der Privatwirtschaft 2012

Europäische Union (EU 27) 23,50

@ Statistisches Bundesamt, Wiesbaden 2013

http://www.heise.de/resale/imgs/17/1/0/0/1/3/4/1/ ArbeitskostenEULaenderStart2012-9bb2e8b041f1342e.png

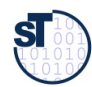

## **Q4: Softwareentwicklung im V-Modell**

[Boehm 1979]

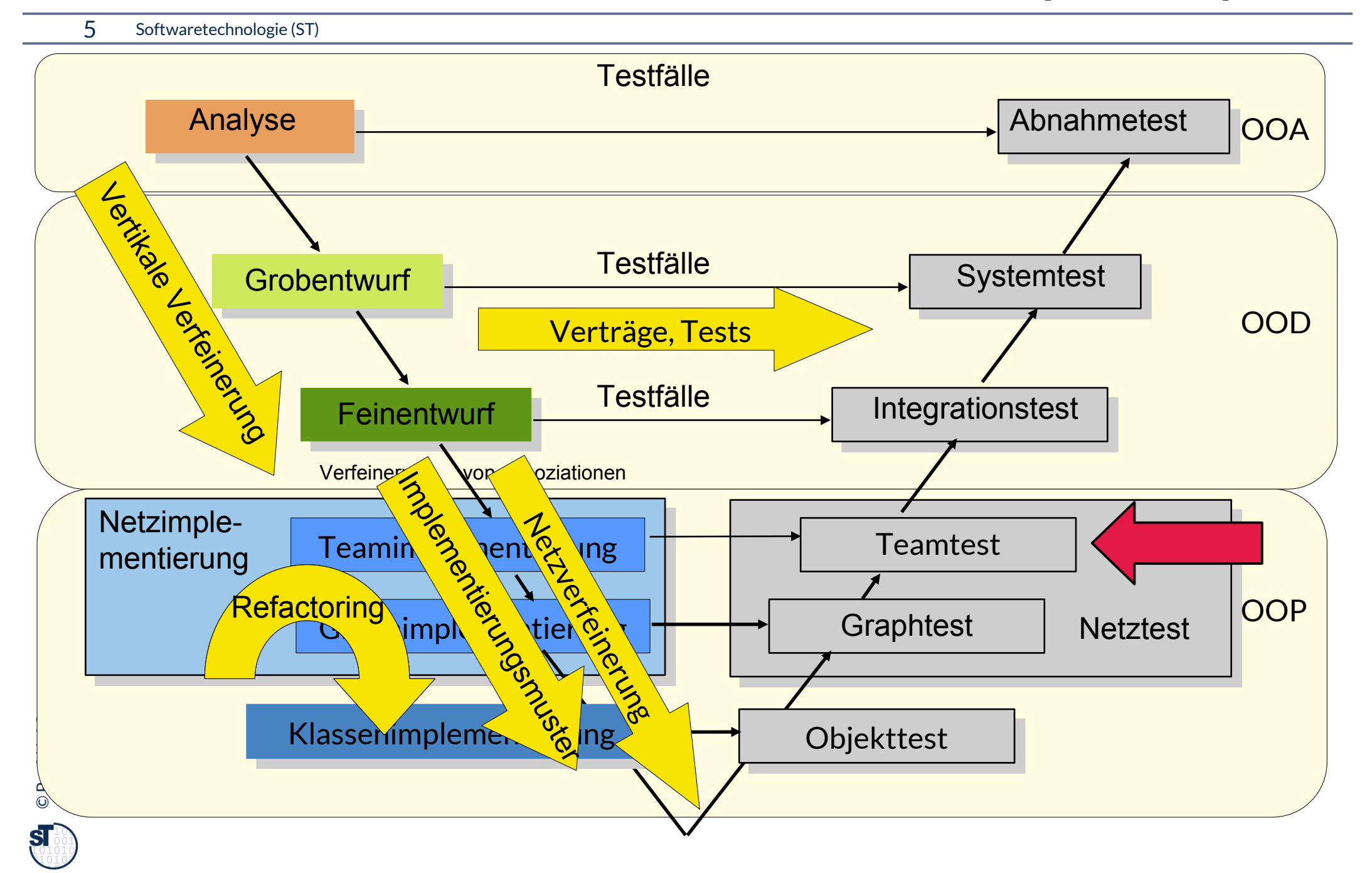

## **Repräsentation von flexiblen und fixen Objektnetzen als Datenstrukturen (Netzverfeinerung)**

6 Softwaretechnologie (ST)

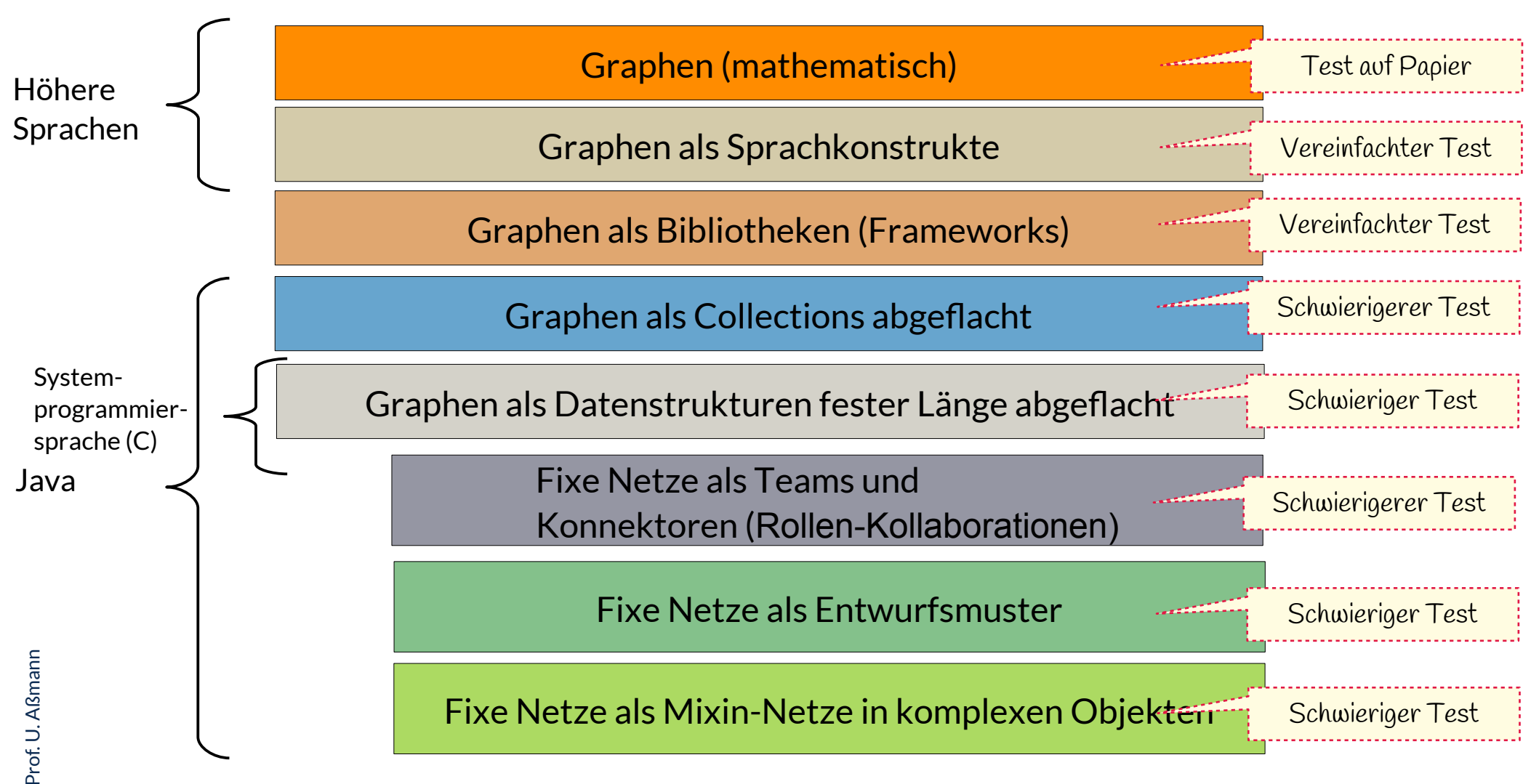

©

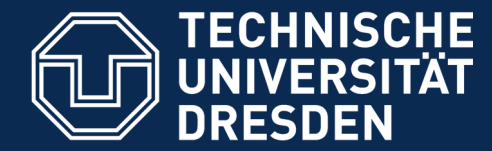

**Fakultät Informatik** - Institut Software- und Multimediatechnik - Softwaretechnologie

# **E.23.1 Lernen mit Begriffshierarchien, die die Vorlesung querschneiden**

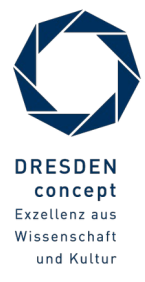

Softwaretechnologie (ST) © Prof. U. Aßmann

## **Querschneidende Begriffshierarchien**

#### 8 Softwaretechnologie (ST)

- ► Wie lernt man mit Ihnen?
	- Klassen-Taxonomie
	- Methoden-Taxonomie
	- Realisierungen von Graphen

Achtung, wir erweitern in dieser Vorlesung wieder die bereits begonnenen, den Kurs querschneidenden Taxonomien!

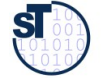

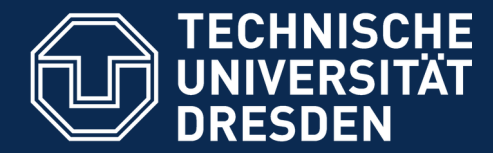

## **23.1 Teams für fixe Netze**

- ► Objekte kommunizieren in Teams (fixen Netzen)
- ► Teams kommunizieren oft auf kontinuierliche Art, mit wechselnden Partnern, aber in einem fixen Netz
- ► Auf dem Internet ist das die Regel

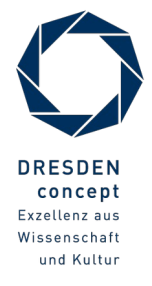

## **Teams (fixe Objektnetze)**

- ► **Problem**:
	- Das Management von Objekt-Netzen ist eine der schwierigsten und fehleranfälligsten Aufgaben im objektorientierten Programmieren.
	- Objektnetz-Programmierung ist sehr wichtig für Softwarequalität
- ► Neue Sprachen:
	- Java gehört zur 1. Generation von objektorientierten Programmiersprachen.
	- Die 2. Generation verbessert die Beschreibung von Teams, Netzen von Objekten:
		- . Object Teams Www.objectteams.org
		- . SCROLL https://github.com/max-leuthaeuser/SCROLL
- ► Wir lernen im diesem Kapitel, wie man mit Bibliotheken und Entwurfsmustern das Programmieren von Objektnetzen auch in Java verbessern kann!

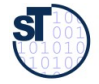

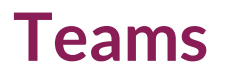

Def.: Ein **Team** besteht aus einer festen Anzahl von nteragierenden und kommunizierenden Objekten (fixes Netz). Def.: Ein **Team** besteht aus einer festen Anzahl von interagierenden und kommunizierenden Objekten (fixes Netz).

> Die Interaktion eines Teams-Wird in UML durch eine **Kollaboration** beschrieben. Die Interaktion eines Teams wird in UML durch eine **Kollaboration** beschrieben.

► Historik: Der Begriff des Teams wurde von der TU Berlin im Projekt www.objectteams.org geprägt.

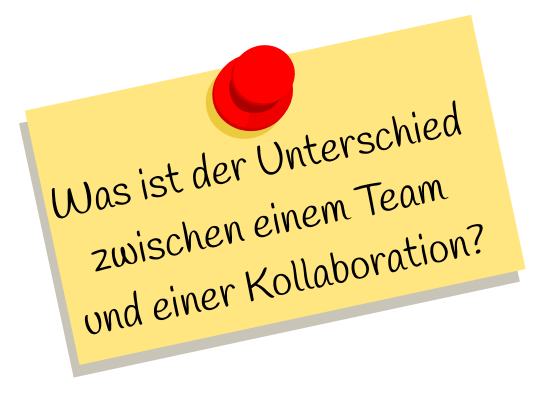

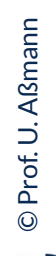

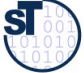

## **Kollaborationen kapseln das Verhalten von fixen Netzen (Teams)**

- 12 Softwaretechnologie (ST)
	- ► Die *Struktur* von Teams (fixes Netz mit n Mitgliedern) wird in UML durch n-stellige Assoziationen dargestellt
	- ► Das *Verhalten* eines fixen Netzes und seine Kommunikation durch Kollaborationen
	- ► Def.: Eine **Kollaboration (collaboration, Kollaborationsklasse)** realisiert die Kommunikation eines Teams mit einem festen anwendungsspezifischen Protokoll

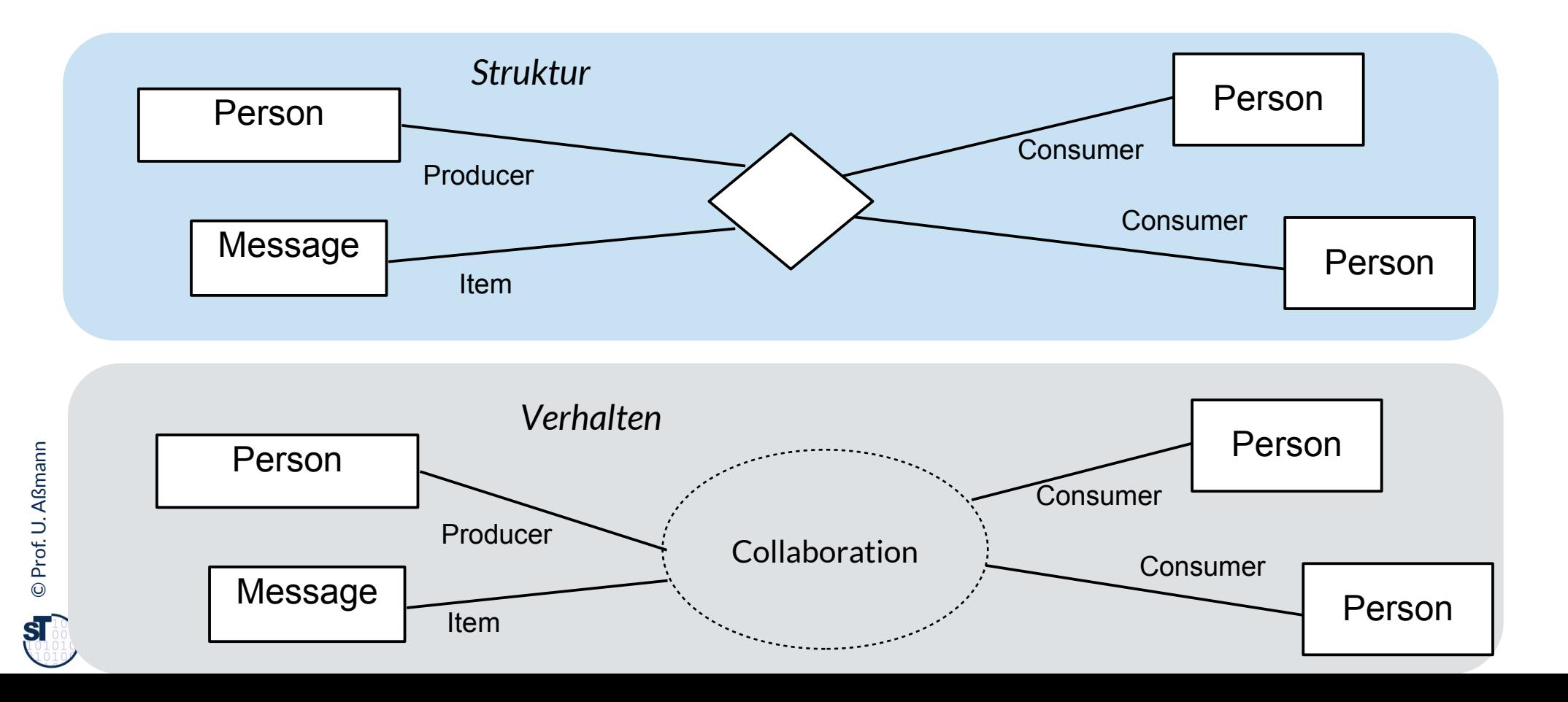

## **Kollaborationen kapseln Verhalten eines Teams durch Interaktionsprotokolle**

- 13 Softwaretechnologie (ST)
	- ► Eine **Kollaboration** beschreibt die anwendungsspezifische Interaktion, Nebenläufigkeit und Kommunikation eines Teams, d.h. einer fixen Menge von beteiligten Objekten.
	- ► Die Kollaboration beschreibt also ein Szenario querschneidend durch die Lebenszyklen mehrerer Objekte

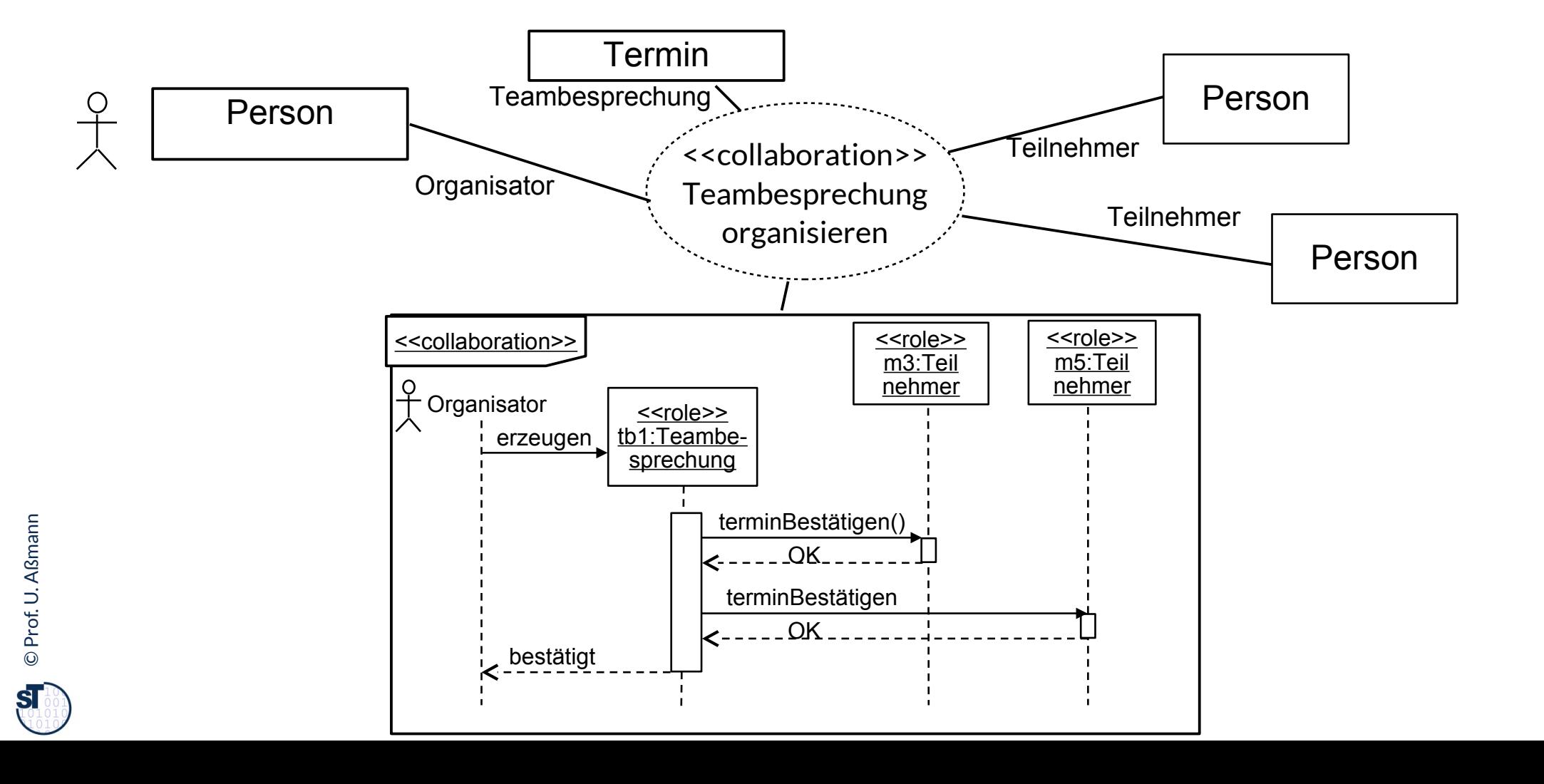

## **Teams und technische Konnektoren**

**Def.**: Ein **Teamobjekt** ist ein Objekt, das die Kommunikation einer Gruppe (feste Anzahl) von interagierenden und kommunizierenden Objekten kapselt. Ist ein Teamobjekt hauptsächlich mit dem technischen Austausch von Daten zwischen den Objekten beschäftigt, heißt es **Konnektor. Def.**: Ein **Teamobjekt** ist ein Objekt, das die Kommunikation einer Gruppe (feste Anzahl) von interagierenden und kommunizierenden Objekten kapselt. Ist ein Teamobjekt hauptsächlich mit dem technischen Austausch von Daten zwischen den Objekten beschäftigt, heißt es **Konnektor.**

Bsp: Teams: Dynamo Dresden Team, Staatskapelle Konnektoren: Aldi--Peter Müller:Käufer, Finanzamt--Jenny Klein:Steuerzahler

**Def.:** Kann eine Kollaboration durch eine Klasse gekapselt werden, spricht man von einer **Teamklasse.** Spezialfall beim Datenaustausch: **Konnektorklasse,** kurz **Konnektor. Def.:** Kann eine Kollaboration durch eine Klasse gekapselt werden, spricht man von einer **Teamklasse.** Spezialfall beim Datenaustausch: **Konnektorklasse,** kurz **Konnektor.**

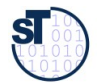

Bsp: Teamklassen: Fußballmannschaft, Kapelle Konnektorklassen: Produzent-Konsument, Client-Server

## **Teamklassen kapseln Verhalten durch Interaktionsprotokolle**

15 Softwaretechnologie (ST)

► Def.: Ein **Team (Konnektor)** realisiert eine Kollaboration durch eine Klasse (ein Hauptobjekt)

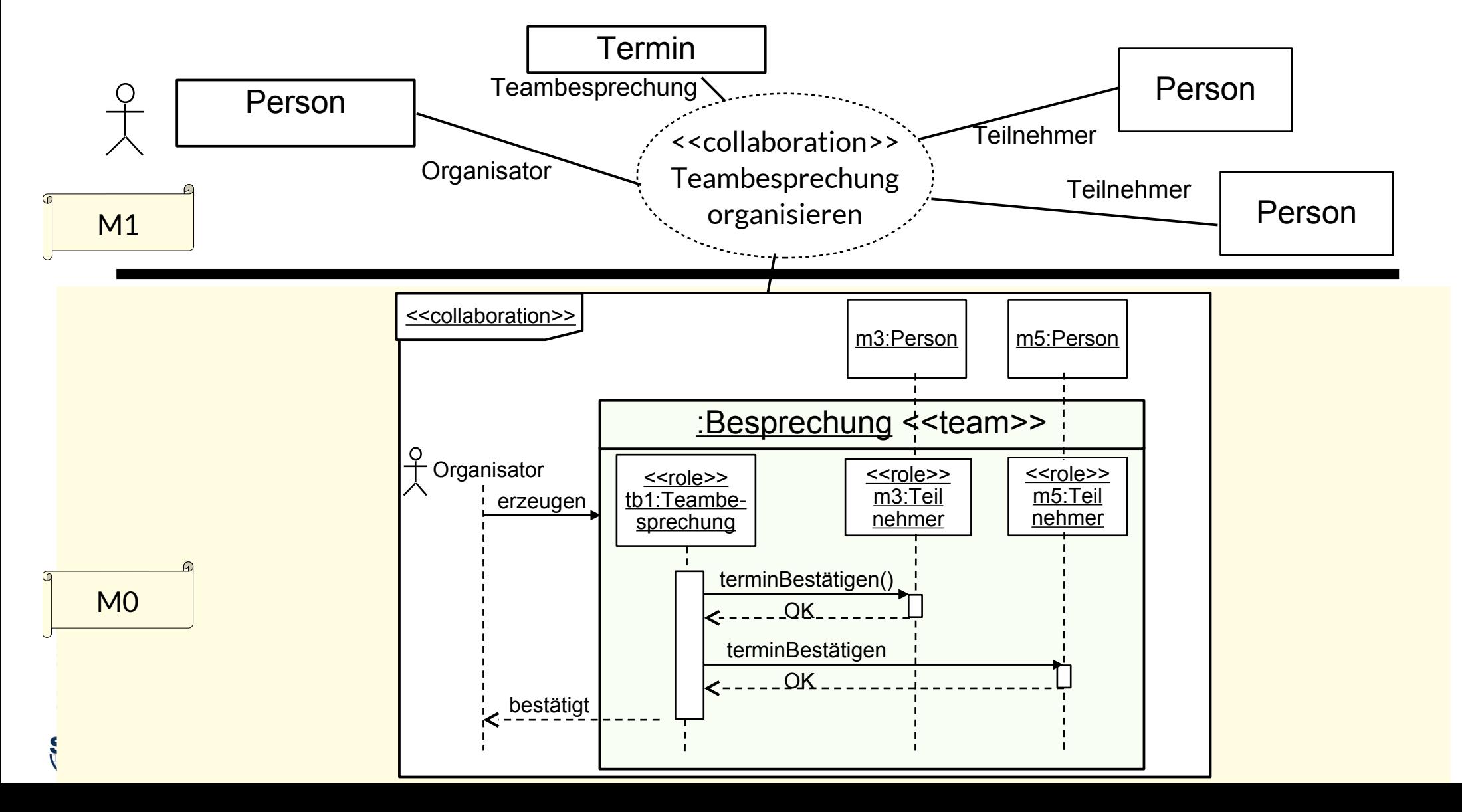

## **Kurznotation**

- 16 Softwaretechnologie (ST)
	- ► Wir schreiben die Kollaboration in den Konnektor

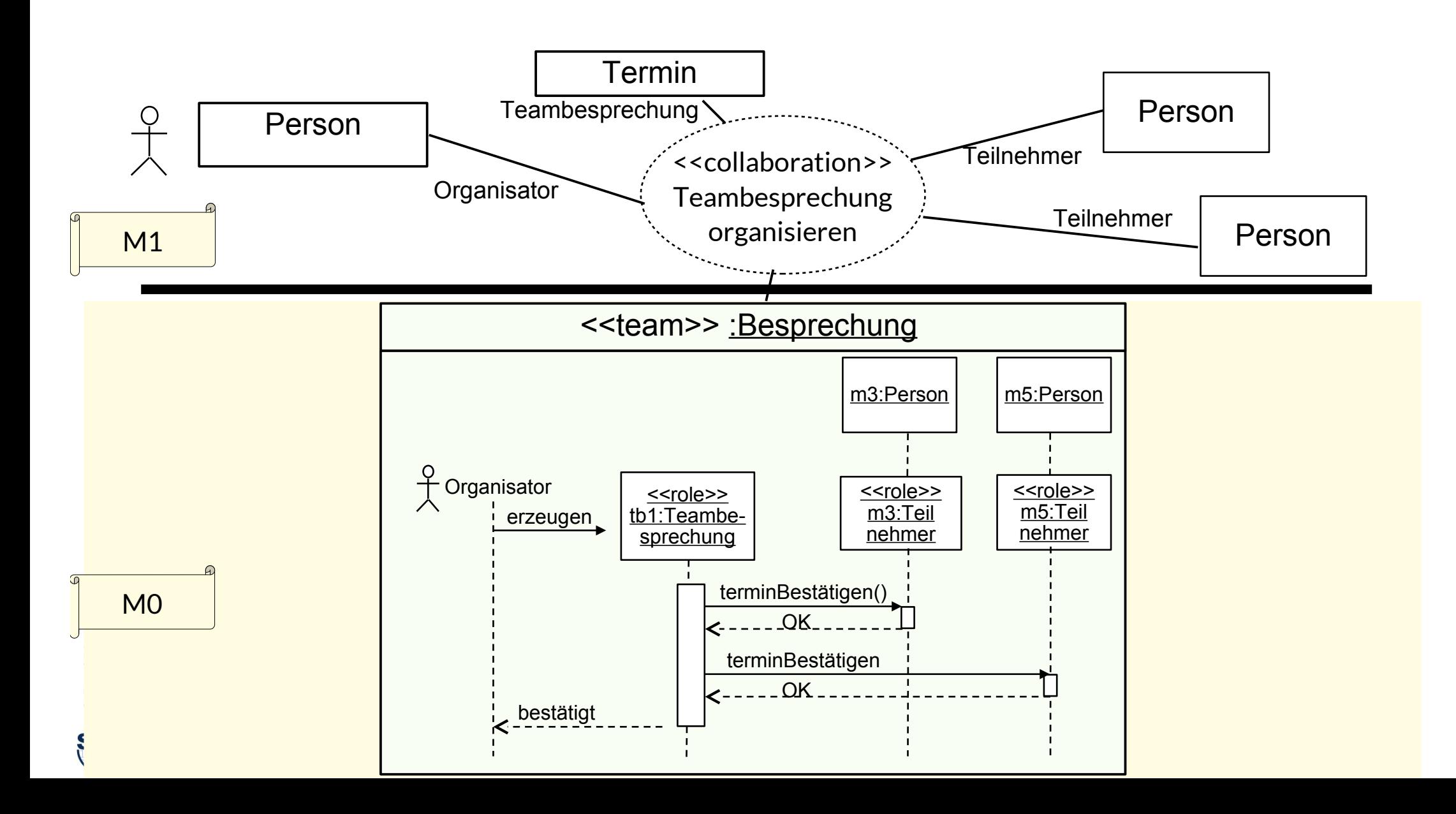

### **Teams und Entwurfsmuster**

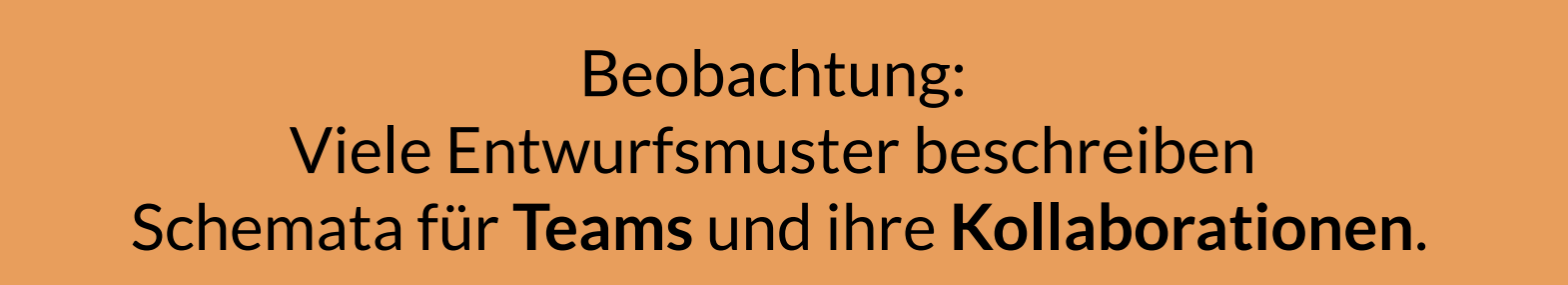

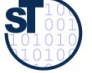

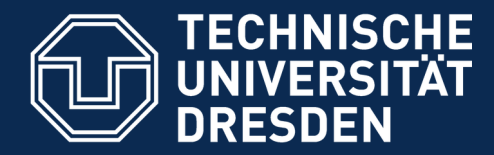

**Fakultät Informatik** - Institut Software- und Multimediatechnik - Softwaretechnologie

## **23.2 Aktoren und Känale (Actors and Channels) für lose gekoppelte Teams Wie man Konnektoren für die Programmierung des Internets nutzt**

- ► Kanäle sind einfache Konnektoren (Teamklassen)
- ► Web-Objekte kommunizieren oft in Teams auf kontinuierliche Art, mit wechselnden Partnern, aber in einem fixen Netz

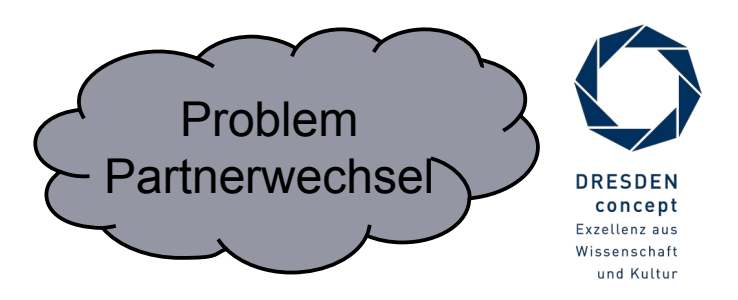

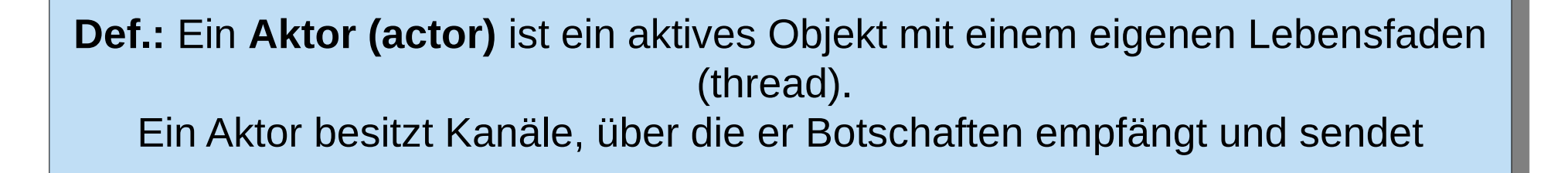

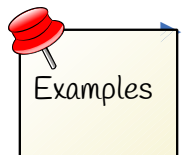

► BeEin Webserver ist ein Aktor und besitzt *ports* als Kanäle (http-Port 80)

- Liste der standardisierten Ports https://de.wikipedia.org/wiki/Liste\_der\_standardisierten\_Ports
- ► Unter LINUX heißt der Aktor *Prozess* und besitzt die Kanäle
	- stdin (Standardeingabe)
	- stdout (Standardausgabe)
	- sterr (Standardfehlerausgabe)

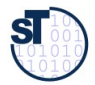

### **Beispiel: Bestellung auf einem Webshop**

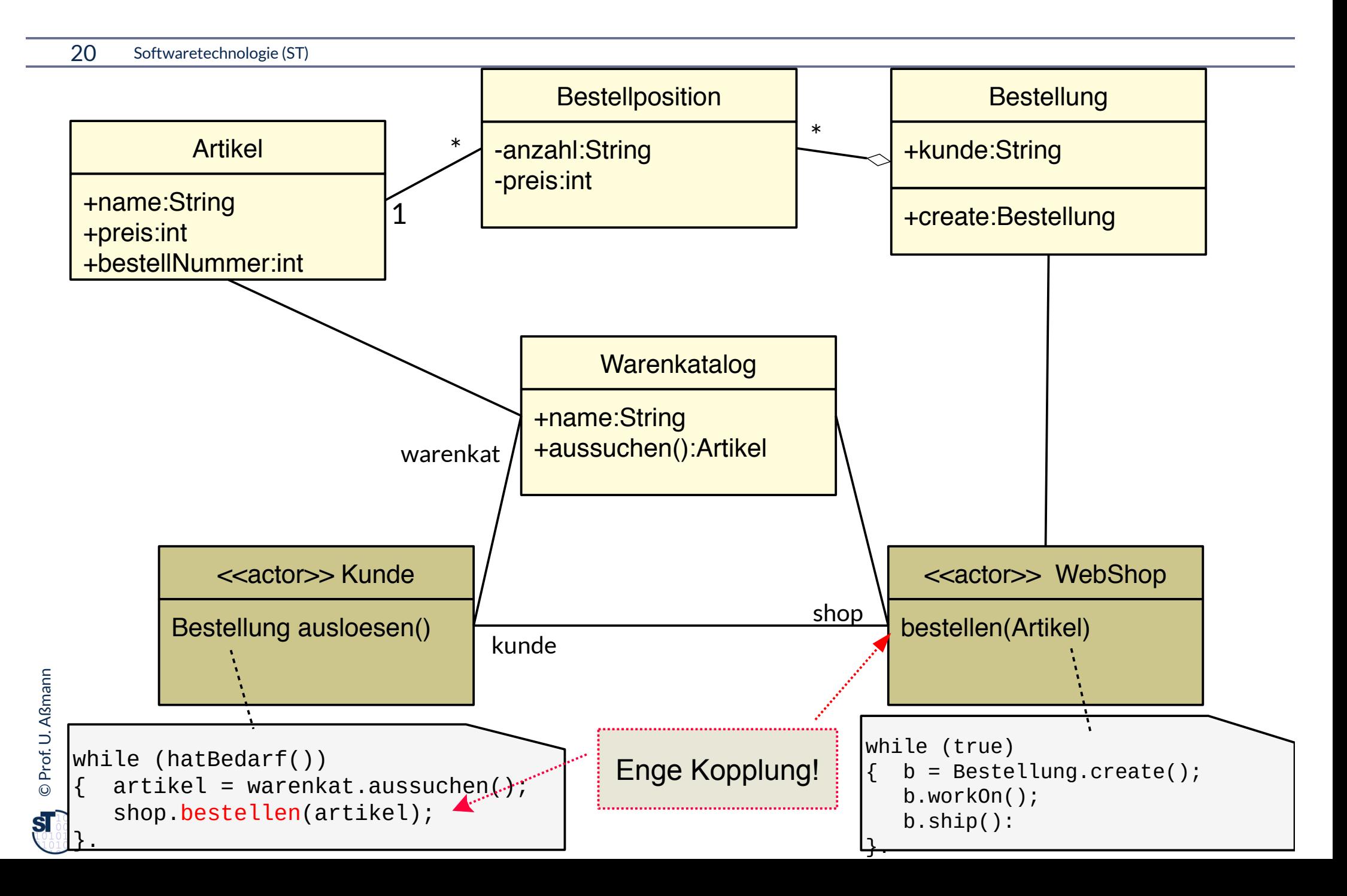

## **Beispiel: Bestellung auf einem Webshop; nun lose gekoppelt**

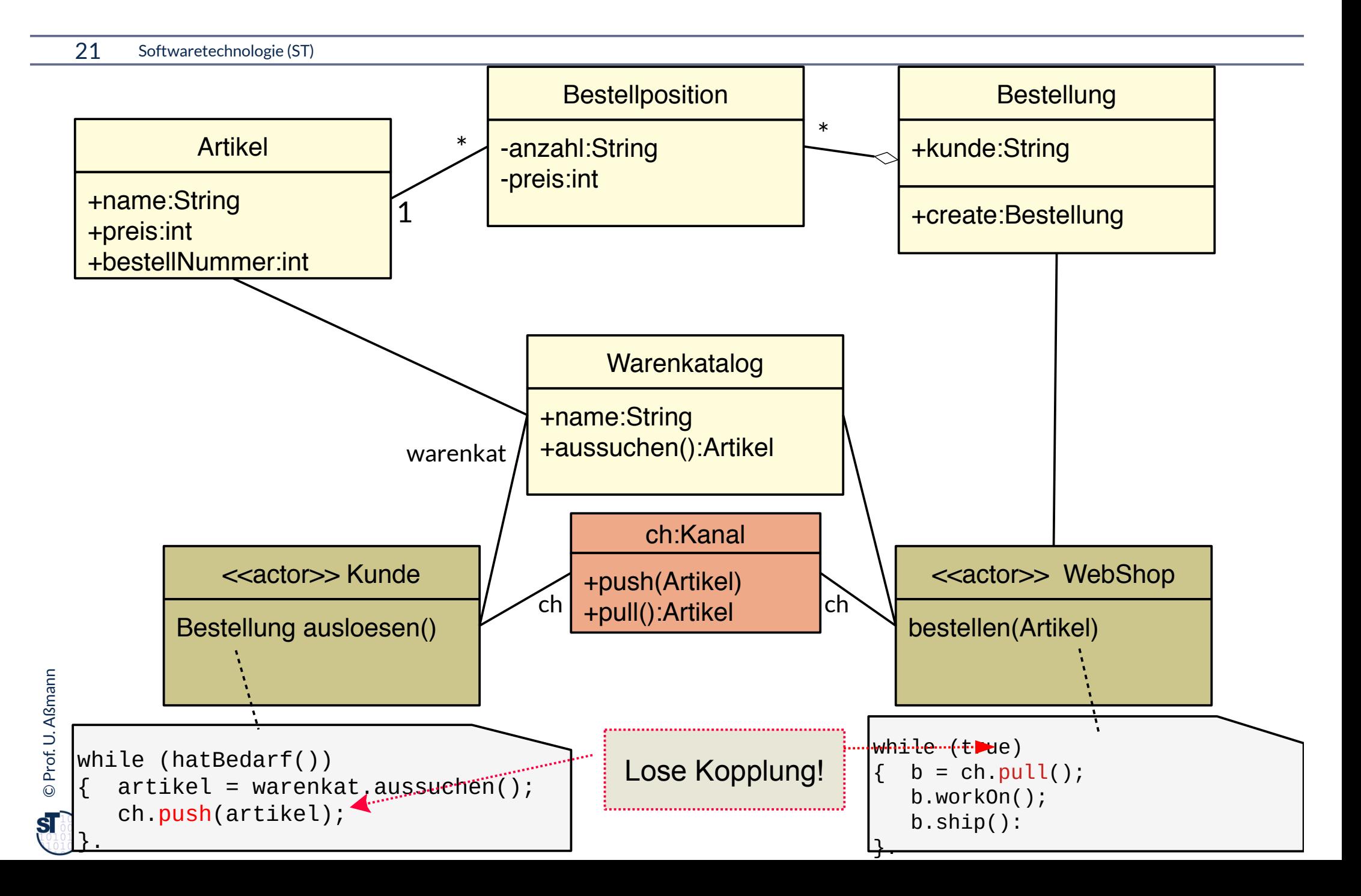

## **Kanäle bilden Netze mit Datenfluss**

![](_page_21_Figure_1.jpeg)

©

Prof. U. A ßmann

**Def.:** Ein **Kanal (channel, pipe, stream)** ist ein Konnektor, der zur Kommunikation von Anwendungsklassen mit *Datenfluss* dient. In den Kanal werden Daten gegeben und Daten entnommen. **Def.:** Ein **Kanal (channel, pipe, stream)** ist ein Konnektor, der zur Kommunikation von Anwendungsklassen mit *Datenfluss* dient. In den Kanal werden Daten gegeben und Daten entnommen.

- ► UML Notation: Andocken eines Kanals an *sockets* (*pins, ports)*
- https://en.wikipedia.org/wiki/Douglas McIlroy
- https://en.wikipedia.org/wiki/Pipeline\_(Unix)

![](_page_21_Figure_6.jpeg)

## **Anwendung von Kanälen: lose-gekoppelte Kommuniktation, auch im Internet**

Problem **Partnerwechsel** 

- ► Webshops dürfen die konkreten Objekte ihrer Kunden nicht kennen
- Kanäle erlauben, die Partner zu wechseln, ohne Kenntnis des Netzes
	- Ideal für fixe Netze mit dynamisch wechselnden Partnern
	- Ideal für Webprogrammierung

![](_page_22_Figure_7.jpeg)

![](_page_23_Picture_0.jpeg)

**Fakultät Informatik** - Institut Software- und Multimediatechnik - Softwaretechnologie

## **23.3 Entwurfsmuster Channel**

- ► Eines der wesentlichen Entwurfsmuster für Internet- und Webprogrammierung.
- ► Channel sind technische Objekte, zum olympischen Ring "Infrastruktur" gehörend
- ► Darstellung von potentiell unendlichen Collections

![](_page_23_Picture_6.jpeg)

## **Wie organisiere ich die "unendlich lange" Kommunikation zweier Aktoren?**

- 25 Softwaretechnologie (ST)
	- ► **Problem**: Über der Zeit laufen in einem Webshop eine Menge von Bestellungen auf
		- Sie sind aber nicht in endlicher Form in Collections zu repräsentieren
	- ► **Frage**: Wie repräsentiert man potentiell unendliche, unbestimmte Collections?
	- ► **Antwort**: mit Kanälen.

![](_page_24_Figure_6.jpeg)

## **Actors and Channels with Sinks and Iterators**

![](_page_25_Figure_2.jpeg)

![](_page_25_Picture_3.jpeg)

![](_page_25_Picture_4.jpeg)

![](_page_26_Picture_0.jpeg)

**Fakultät Informatik** - Institut Software- und Multimediatechnik - Softwaretechnologie

## **23.3.1 Entwurfsmuster Iterator (Eingabestrom, input stream)**

Kanäle bestehen aus mit einander verbundenen Enden, mindestens zweien

![](_page_26_Figure_4.jpeg)

## **Entwurfsmuster Iterator (Input Stream) (Implementierungsmuster)**

- ► Ein **Eingabestrom (input stream, Iterator, iterator)** ist eine potentiell unendliche Folge von Objekten (zeitliche Anordnung einer pot. unendlichen Folge bzw. collection)
- Eingabe in eine Klasse oder Komponente

![](_page_27_Figure_4.jpeg)

![](_page_27_Picture_5.jpeg)

![](_page_27_Picture_6.jpeg)

## **Entwurfsmuster Iterator (Input Stream) (Implementierungsmuster)**

► Containerklassen haben Iteratoren

![](_page_28_Figure_3.jpeg)

![](_page_28_Picture_5.jpeg)

### **Iterator-Beispiel in der JDK (ArrayList)**

30 Softwaretechnologie (ST)

![](_page_29_Figure_2.jpeg)

©Prof. U. A ßmann

![](_page_29_Picture_4.jpeg)

## **Implementierungsmuster Iterator**

31 Softwaretechnologie (ST)

► Verwendungsbeispiel:

```
T thing; 
T thing; 
List<T> list;
List<T> list;
 .. 
Iterator<T> i = list.iterator();
Iterator<T> i = list.iterator();
while (i.hasNext()) {
while (i.hasNext()) {
           doSomeThing(i.next());
doSomeThing(i.next());
}
}
..
```
- ► Einsatzzwecke:
	- Verbergen der inneren Struktur einer Datenstruktur
	- **bedarfsgesteuerte Berechnungen** auf der Struktur
	- "unendliche" Datenstrukturen

![](_page_30_Picture_8.jpeg)

![](_page_30_Picture_10.jpeg)

## **Anwendungsbeispiel mit Iteratoren**

```
32 Softwaretechnologie (ST)
       import java.util.Iterator;
import java.util.Iterator;
       ...
...
       class Bestellung {
class Bestellung {
        private String kunde;
 private String kunde;
        private List<Bestellposition> liste;
 private List<Bestellposition> liste;
         ...
        public int auftragssumme() {
 public int auftragssumme() {
        Iterator<Bestellposition> i = liste.iterator();
 Iterator<Bestellposition> i = liste.iterator();
        Bestellposition b;
 Bestellposition b;
        int s = 0;
 int s = 0;
        while (i.hasNext()) {// Test whether next element 
 while (i.hasNext()) {// Test whether next element 
        // (on the source) is available
 // (on the source) is available
        b = i.next(); // pull the next element
 b = i.next(); // pull the next element
        s += b.positionspreis();
 s += b.positionspreis();
        return s;
 return s;
         }
         ...
       } 
} 

        ...
        }
        ...

           Online:
     Bestellung2.java
```
 $\overline{\mathbf{s}}$ 

## **For-Schleifen auf Iterable-Prädikatschnittstellen**

- 33 Softwaretechnologie (ST)
	- ► Erbt eine Klasse von Iterable, kann sie in einer *vereinfachten for-Schleife* benutzt werden
	- ► Typisches Implementierungsmuster

```
©Prof. U. A
ßmann
  class BillItem extends Iterable { 
class BillItem extends Iterable { 
     int price; } 
    class Bill {
     int sum = 0;
    private List bittlitems,<br>public void cumun() f
     public void sumUp() {
   for (BillItem item: billItems) {
 for (BillItem item: billItems) {
   sum += item.price;
 sum += item.price;
     }
   return sum;
 return sum;
     }
    }
      int price; } 
  class Bill {
   int sum = 0;
   private List billItems;
   public void sumUp() {
   }
   }
  }
                                                             class BillItem { int price; } 
class BillItem { int price; } 
                                                              class Bill {
                                                              IIIL SUM – U,<br>Arivoto Liet
                                                              private List bittlitems,<br>public void cumun() f
                                                               public void sumUp() {
                                                              for (Iterator i = billItems.iterator(); 
 for (Iterator i = billItems.iterator(); 
                                                              \text{I.maxWCAU}; \text{I.} item = i.next(); 
                                                              sum += item.price;
 sum += item.price;
                                                               }
                                                              return sum;
 return sum;
                                                               }
                                                              }
                                                             class Bill {
                                                              int sum = 0;
                                                              private List billItems;
                                                              public void sumUp() {
                                                                        i.hasNext(); ) {
                                                              item = i.next(); 
                                                              }
                                                              }
                                                             }
```
![](_page_33_Picture_0.jpeg)

**Fakultät Informatik** - Institut Software- und Multimediatechnik - Softwaretechnologie

## **23.3.2 Senken (Sinks, OutputStream)**

![](_page_33_Picture_3.jpeg)

Softwaretechnologie (ST) © Prof. U. Aßmann

## **Entwurfsmuster Senke (Implementierungsmuster)**

- ► Name: **Senke** (auch: Ablage, sink, **output stream**, belt, output-socket)
- ► Problem: Ablage eines beliebig großen Datenstromes.
	- push
	- ggf. mit Abfrage, ob noch freier Platz in der Ablage vorhanden
- ► Senken (sockets) organisieren den Datenverkehr zum Internet

![](_page_34_Figure_7.jpeg)

![](_page_34_Picture_8.jpeg)

![](_page_34_Picture_9.jpeg)

## **Q3: Erweiterung: Begriffshierarchie der Methodenarten**

![](_page_35_Figure_2.jpeg)

![](_page_35_Picture_3.jpeg)

![](_page_36_Picture_0.jpeg)

**Fakultät Informatik** - Institut Software- und Multimediatechnik - Softwaretechnologie

## **23.4 Channels (Pipes)**

- ► Die Kombination aus Senken und Iteratoren, ggf. mit beliebig großem Datenspeicher
- ► Eine Pipe ist ein einfacher Konnektor

![](_page_36_Picture_5.jpeg)

## **Entwurfsmuster Channel und Pipe (Implementierungsmuster)**

- ► **Name**: Ein **Channel** (Kanal, full stream) ist ein Konnektor, der die gerichtete Kommunikation (Datenfluss) zwischen Produzenten und Konsumenten organisiert. Er kombiniert einen *Iterator* mit einer *Senke*.
- ► **Zweck**: asynchrone Kommunikation mit Hilfe eines internen Puffers buffer
- ► Wir sprechen von einer **Pipe (Puffer, buffer)**, wenn die Kapazität des Kanals endlich ist, d.h. hasFreeSpace() irgendwann false liefert.

![](_page_37_Figure_5.jpeg)

![](_page_37_Picture_7.jpeg)

## **Channels in anderen Programmiersprachen**

- ► Channels (pipes) kommen in vielen Sprachen als Konstrukte vor
- ► Linux versieht jeden Prozess mit 3 Streams (stdin, stdout, stderr), zwischen denen Kanäle gezogen werden können.
- ► Textuelle Syntax:
	- **Shell-Skripte in Linux** bestehen oft aus Produzenten-Konsumenten-Teams, die mit Kanal kommunizieren (Operator für pipes: "|")
		- $\cdot$  \$ ls | wc
		- \$ cat file.txt | grep "Rechnung"
		- \$ sed -e "s/Rechung/Bestellung/" < file.txt
	- **Communicating Sequential Processes** (CSP [Hoare], Ada, Erlang):
		- Operator für pull: "?"
		- Operator für push: "!"
	- **C++**: Eingabe- und Ausgabestream stdin, stdout, stderr
		- Operatoren "<<" (read, pull) und ">>" (push, write)
	- Architectural Description Languages (ADL, Kurs CBSE)
- ► Sie sind ein elementares Muster für die Kommunikation von parallelen Prozessen (producer-consumer-Muster)

![](_page_38_Picture_17.jpeg)

## **Wie organisiere ich die Kommunikation zweier Aktoren?**

- ► Einsatzzweck: Ein *Aktor (Prozess)* ist ein parallel arbeitendes Objekt. Zwei Aktoren können mit Hilfe eines Kanals kommunizieren und lose gekoppelt arbeiten
- ► Bsp.: Pipes mit ihren Endpunkten (Sockets) organisieren den Verkehr auf den Internet; sie bilden Kanäle zur Kommunikation zwischen Prozessen (Producer-Consumer-Muster)

![](_page_39_Figure_4.jpeg)

## **Konnektoren als Verallgemeinerung von Kanälen**

41 Softwaretechnologie (ST)

#### **Wdh.: Def.:** Eine **Konnektorklasse** ist eine Teamklasse, die zur Kommunikation von Mitgliedern eines Teams dient. **Wdh.: Def.:** Eine **Konnektorklasse** ist eine Teamklasse, die zur Kommunikation von Mitgliedern eines Teams dient.

- ► Konnektoren sind bi- oder multidirektional, sie fassen zwei oder mehrere Kanäle zusammen; Kanäle bilden spezielle *gerichtete Konnektoren*
- ► Kommunikation über Konnektoren muss nicht gerichtet sein; es können komplexe Protokolle herrschen
- ► Konnektoren können mehrere Input und Output Streams koppeln

![](_page_40_Figure_6.jpeg)

## **Konnektor-Gesetz der Softwarearchitektur**

42 Softwaretechnologie (ST)

### **Trenne Konnektoren von Anwendungsklassen ab, um die Wiederverwendung zu erhöhen Trenne Konnektoren von Anwendungsklassen ab, um die**

► Konnektoren gehören zum olympischen Ring "Infrastruktur"

![](_page_41_Picture_4.jpeg)

![](_page_41_Picture_5.jpeg)

## **Q2: Begriffshierarchie von Klassen (Erweiterung)**

![](_page_42_Figure_2.jpeg)

![](_page_43_Picture_0.jpeg)

**Fakultät Informatik** - Institut Software- und Multimediatechnik - Softwaretechnologie

## **23.4 Channels und Streams sind überall: Strombasierte Ein- und Ausgabe (Input/Output) und persistente Datenhaltung**

- ► In der Regel wird in einer Programmiersprache Ein- und Ausgabe über Ströme bzw. Kanäle realisiert.
- ► Das JDK nutzt Iteratoren/Streams an verschiedenen Stellen

![](_page_43_Picture_5.jpeg)

## **23.4.1 Ein- und Ausgabe in Java mit Strömen und Senken**

### 45 Softwaretechnologie (ST)

©

Prof. U. A ßmann

- ► Die Klasse **java.io.InputStream** stellt einen Iterator/Stream in unserem Sinne dar. Sie enthält Methoden, um Werte einzulesen
- ► **java.io.OutputStream** stellt eine Senke dar. Sie enthält Methoden, um Werte auszugeben
- ► Die statischen Objekte in, out, err bilden die Sinks und Streams in und aus einem Programm, d.h. die Schnittstellen zum Betriebssystem

![](_page_44_Figure_5.jpeg)

## **Java-Anwendungen mit ihren Standard-Ein/Ausgabe-Strömen**

- ► Ein Programm in Java hat 3 Standard-Ströme in, out, err
	- Entwurfsidee stammt aus dem UNIX/Linux-System
- ► Notation: UML-Komponenten

![](_page_45_Figure_5.jpeg)

![](_page_45_Picture_7.jpeg)

## **23.4.2 Temporäre und persistente Daten mit Streams organisieren**

- ► Daten sind
	- *temporär*, wenn sie mit Beendigung des Programms verloren gehen, das sie verwaltet;
	- *persistent*, wenn sie über die Beendigung des verwaltenden Programms hinaus erhalten bleiben.
		- Steuererklärungen, Bestellungen, ...
- ► Objektorientierte Programme benötigen Mechanismen zur Realisierung der *Persistenz von Objekten*.
	- Einsatz eines Datenbank-Systems (Siehe Vorlesung "Datenbanken")
		- Objektorientiertes Datenbank-System
		- Relationales Datenbank-System Java: Java Data Base Connectivity (JDBC)
		- Zugriffsschicht auf Datenhaltung Java: Java Data Objects (JDO)
	- Speicherung von Objektstrukturen in Dateien mit Senken und Iteratoren
		- Objekt-Serialisierung *(Object Serialization)*
		- Die Dateien werden als Channels benutzt:
		- Zuerst schreiben in eine Sink
		- Dann lesen mit Iterator

![](_page_46_Picture_17.jpeg)

## **Objekt-Serialisierung in Java, eine einfache Form von persistenten Objekten**

- ► Die Klasse **java.io.ObjectOutputStream** stellt eine Senke dar
	- Methoden, um ein Geflecht von Objekten linear darzustellen (zu *serialisieren*) bzw. aus dieser Darstellung zu rekonstruieren.
	- Ein OutputStream entspricht dem Entwurfsmuster Sink
	- Ein InputStream entspricht dem Entwurfsmuster Iterator
- ► Eine Klasse, die Serialisierung zulassen will, muß die (leere!) Prädikat-Schnittstelle **java.io.Serializable** implementieren.

![](_page_47_Figure_7.jpeg)

![](_page_47_Picture_8.jpeg)

![](_page_47_Picture_9.jpeg)

```
import java.io.*;
import java.io.*;
class XClass implements Serializable {
class XClass implements Serializable {
    private int x;
private int x;
    public XClass (int x) { 
public XClass (int x) { 
this.x = x;
  }
}
}
 ...
XClass xobj;
XClass xobj;
 ...
FileOutputStream fos = new FileOutputStream("Xfile.dat");
FileOutputStream fos = new FileOutputStream("Xfile.dat");
ObjectOutputStream oos = new ObjectOutputStream(fos);
ObjectOutputStream oos = new ObjectOutputStream(fos);
// internally realized as push for all child objects
// internally realized as push for all child objects
oos.writeObject(xobj); // push
oos.writeObject(xobj); // push
...
... }
...
...
```
![](_page_48_Picture_4.jpeg)

## **Verschiedene Arten von Input und Output Streams im JDK**

![](_page_49_Figure_2.jpeg)

## **ObjectInputStream aus dem JDK**

- ► **Die Klasse java.io.ObjectInputStream** stellt einen Iterator/InputStream in unserem Sinne dar
	- Methoden, um ein Geflecht von Objekten linear darzustellen (zu *serialisieren* ) bzw. aus dieser Darstellung zu rekonstruieren (zu deseralisieren)
	- Ein OutputStream entspricht dem Entwurfsmuster Sink
	- Ein InputStream entspricht dem Entwurfsmuster Iterator

![](_page_50_Picture_6.jpeg)

![](_page_50_Picture_8.jpeg)

## **Objekt-Serialisierung: Einlesen mit ObjectInputStream aufsetzend auf FileInputStream**

```
import java.io.*;
class XClass implements Serializable {
  private int x;
  public XClass (int x) { 
    this.x = x;
 }
}
...
XClass xobj;
...
FileInputStream fis = new FileInputStream("Xfile.dat");
ObjectInputStream ois = new ObjectInputStream(fis);
// internally realised as pull
xobj = (XClass) ois.readObject(); // pull
```
![](_page_51_Picture_4.jpeg)

## **23.4.3 Ereignisse und Kanäle**

- ► Kanäle (gerichtete Konnektoren) eignen sich hervorragend zur Kommunikation mit der Außenwelt, da sie die Außenwelt und die Innenwelt eines Softwaresystems **entkoppeln**
- ► Ereignisse können in der Außenwelt **asynchron** ("losgelöst vom System") stattfinden und auf einem Kanal in die Anwendung transportiert werden
	- Dann ist der Typ der Daten ein Ereignis-Objekt
	- In Java wird ein externes oder internes Ereignis immer durch ein Objekt repräsentiert

![](_page_52_Picture_7.jpeg)

## **The End**

- Was unterscheidet ein Team von einer Kollaboration?
- Was unterscheidet einen Iterator von einer Senke?
- ► Was ist der Unterschied zwischen einer fixen und einer unbestimmt großen Datenstruktur?
- ► Warum läuft Ein- und Ausgabe in Programmen immer über Ströme?
- ► Wie heißen die Java-Stromobjekte für Ein- und Ausgabe?
- ► Was unterscheidet ein Team von einer Kollaboration?
- Wann macht es Sinn, die Kollaboration eines Teams durch ein Objekt, den Konnektor, zu kapseln?
- ► Warum ist ein Kanal ein spezieller Konnektor?
- ► Was ist besonders genial am UNIX/Linux Ein-/Ausgabesystem?
- ► Einige Folien stammen aus den Vorlesungsfolien zur Vorlesung Softwaretechnologie von © Prof. H. Hussmann. Used by permission.

![](_page_53_Picture_13.jpeg)

![](_page_54_Picture_0.jpeg)

**Fakultät Informatik** - Institut Software- und Multimediatechnik - Softwaretechnologie

# **Anhang**

![](_page_54_Picture_3.jpeg)

Softwaretechnologie (ST) © Prof. U. Aßmann

## **Relationale Klassen (Konnektoren)**

56 Softwaretechnologie (ST)

![](_page_55_Figure_2.jpeg)

©Prof. U. A ßmann

![](_page_55_Picture_4.jpeg)

## **Q2: Begriffshierarchie von Klassen (Erweiterung)**

![](_page_56_Figure_2.jpeg)

## **Iterator-Implementierungsmuster in modernen Sprachen**

### 58 Softwaretechnologie (ST)

- ► In vielen Programmiersprachen (Sather, Scala, Ada) stehen **Iteratormethoden (stream methods)** als spezielle Prozeduren zur Verfügung, die die Unterobjekte eines Objekts liefern können
	- Die yield-Anweisung gibt aus der Prozedur die Elemente zurück
	- Iterator-Prozedur kann mehrfach aufgerufen werden und damit als input-stream verwendet werden
	- Beim letzten Mal liefert sie null

```
class bigObject {
class bigObject {
 private List subObjects;
 private List subObjects;
 public iterator Object deliverThem() {
 public iterator Object deliverThem() {
 while (i in subObjects) {
 while (i in subObjects) {
            yield i;
yield i;
 // Dieser Punkt im Ablauf wird sich als Zustand gemerkt
 // Dieser Punkt im Ablauf wird sich als Zustand gemerkt
 // Beim nächsten Aufruf wird hier fortgesetzt 
 // Beim nächsten Aufruf wird hier fortgesetzt 
  }
  }
 }
.. BigObject bo = new BigObject(); ...
.. BigObject bo = new BigObject(); ...
.. a = bo.deliverThem(); 
.. a = bo.deliverThem(); 
 b = bo.deliverThem();..
 b = bo.deliverThem();..
 }
 }
}
```
©Prof. U. A ßmann

![](_page_57_Picture_8.jpeg)